# **QUICK INSTALL GUIDE EXATI - AUTO DPI MOUSE - WIRELESS**

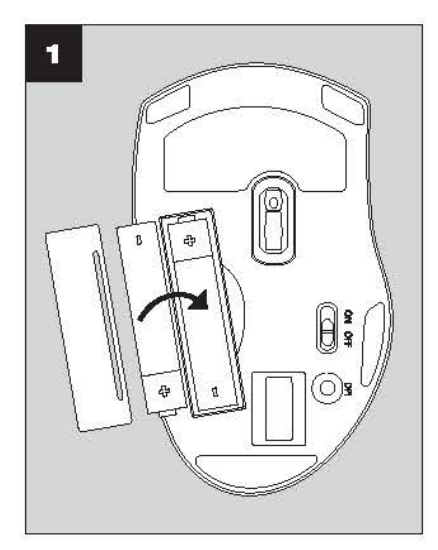

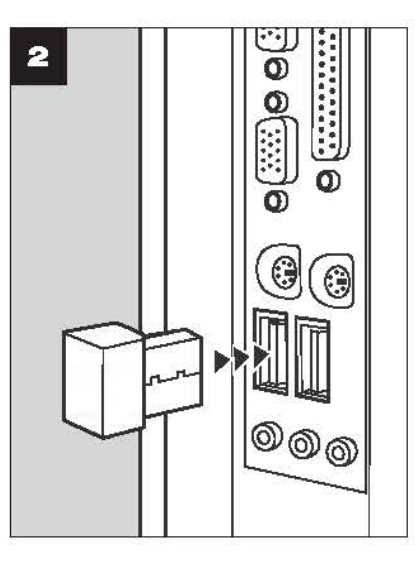

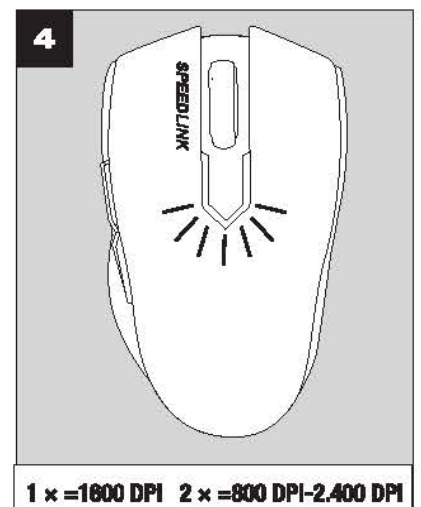

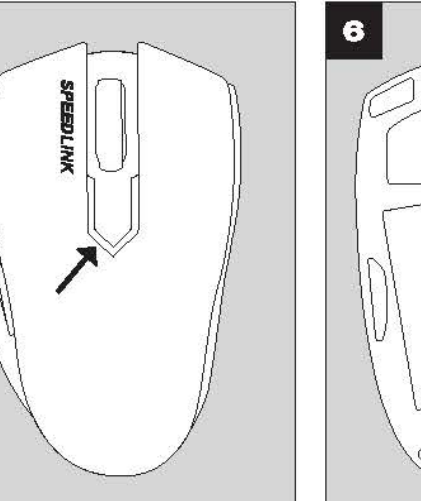

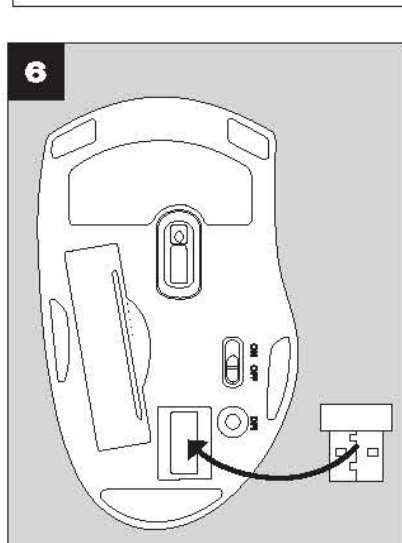

- 1. Ανοίξτε τη θήκη μπαταριών στην κάτω πλευρά του ποντικιού. Τοποθετήστε δύο μπαταρίες ΑΑΑ (1,5V), προσέχετε εδώ για τη σωστή πολικότητα. Κλείστε πάλι τη θήκη μπαταριών.
- 2. Συνδέστε το δέκτη USB με μια ελεύθερη διασίνδεση USB στον υπολογιατή σας. Η συσκευή αναννωρίζεται αυτόματα από το λειτουρνικό σύστημα και **EVKOBIOTOTOL**
- 3. Ενεργοποιήστε το ποντίκι, ωθώντας το διακόπτη στην κάτω πλευρά στη θέση τη ρήρεια, ξε myš nepoužíváte, jednoduše ji vypněte ("OFF"). Prodloužite tak "ΟΝ". Σε περίπτωση μη χρήσης, απλά απενεργοποιήστε το ποντίκι ("ΟFF"), ώστε να εξοικανουήσετε αεύμα.
- 4. Με το διακόπτη dpl στην κάτω πλευρά επιλέγετε την ευαισθησία του αισθητήρα ποντικιού. Διατίθενται δύο βαθμίδες εικικοθησίας.

Baθuίδα 1: Σταθερή ανάλυση 1.600dpl, Το LED στην άνω πλευρά του ποντικιού αναβοσβήνει μια φορά.

Bαθμίδα 2: Μεταβλητή ανάλυση από 800 έως 2.400dpl, Το LED στην άνω πλευρά του ποντικιού αναβοσβήνει δύο φορές. Η ανάλυση αισθητήρα προσαρμόζεται τότε στην ταχύτητα της κίνησης ποντικιού. Αργές κινήσεις<br>επιφέρουν χομηλή ανάλυση αισθητήρα (τουλάχιστον 800dpi) για υψηλή ακρίβεια. Γρήγορες κινήσεις ποντικιού αυξάνουν δυναμικά την ανάλυση αισθητήρα και διευκολύνουν μια επιτάχυνση του δείκτη ποντικιού χωρίς απώλεια ακρίβειας.

- 5. Εάν κατά τη λειτουργία αρχίσει να αναβοσβήνει το LED κατάστασης μπαταρίας στην άνω πλευρά του ποντικιού ή όταν αρχίσει η απόδοση να μειώνεται,αλλάξτε τις μπαταρίες.
- 6. Για τη μεταφορά φυλάτε το δέκτη USB απλά στην αντίστοιχη θήκη στην κάτω πλευρά του ποντικιού.

### **RO**

- 1. Deschideti compartimentul baterlilor situat în partea de los a mouse-ului. 1. Otvorite pretinac za baterije na donjoj strani miša. Umetnite dvije baterije introduceți două baterii AAA (1,5V), având grijă la polaritatea corectă. tipa AAA (1,5V), pazeći pritom na ispravan polaritet. Zatvorite poklopac inchideti la loc compartimentul pentru baterii. pretinca za baterile.
- 2. Conectati receptorul USB la un port USB liber al calculatorului. Dispozitivul 2. Utaknite prijamnik u USB priključak računala. Uređaj će se automatski este recunoscut automat de sistemul de operare si instalat. oranoznati i instalirati.
- 3. Pomiți dispozitivul punând butonul de pe partea inferioară în pozitia "ON". 3. Miša ukliučite prebacivaniem prekidača na donioj strani miša u položaj "ON". Kada ga ne koristite, miša isključite (položaj "OFF"), kako biste Dacă nu utilizați mouse-ul, opriți-l ("OFF"), pentru a economisi curent. śtedieli energiju. 4. Cu aiutorul comutatorului doi situat în partea de ios selectati sensibilitate:
- senzorului mouse-ului. Sunt disponibile două nivele de sensibilitate.

Nivelul 1: Rezoluție fixă de 1.600dpi. LED-ul din partea de sus a mouse-u pâlpâie o dată.

Nivelul 2: Rezolutie variabilă cuprinsă între 800 și 2.400 dpi. LED-ul din partea de sus a mouse-ului pâipâle de două ori. În acest caz rezolutia senzorului se ajustează în funcție de viteza de miscare a mouse-ului. Miscările mai lente au ca rezultat o rezolutie mai loasă a senzorului (minin 300dpl) pentru o precizie mai mare. Miscările mai rapide ale mouse-ului au ca efect cresterea dinamică a rezolutiei senzorului, facilitând accelerarea idicatorului mouse-ului fără a afecta precizia.

- 5. Dacă, în timpul functionării, LED-ul care indică starea bateriei situat în 5. Ako LED za status baterije na gornjoj strani miša počne treperiti tijekom partea de sus a mouse-ului începe să pâlpâie, vă rugăm să schimbați rada ili ako učinak oslabi, molimo vas promijenite baterije. baterille.Dacă puterea scade, vă rugăm să schimbați baterille.
- 6. Pentru transport, păstrați receptorul în compartimentul pentru baterie.

- 1. Otevřete přihrádku na baterie na spodní straně myši. Vložte dvě baterie AAA 1. Abra o compartimento das pilhas no lado inferior do rato. Coloque duas 1. Abn batterirummet på bunden af musen. Sæt de to medleverede AAA-(1,5V), dbejte při tom na správnou polaritu. Poté přihrádku na baterie opět pilhas AAA (1,5V), tendo em atenção a polaridade correta. Feche novamente batterier (1,5V) i, hold herved gje med den korrekte polaritet. Luk o compartimento das nilhas
- 2. Zapoite přijímač USB do volného portu na počítači. Operační systém zařízení 2. Conecte o recetor USB a uma interface USB livre no seu computador. O automaticky detekuje a nainstaluje. aparelho é detetado automaticamente e instalado pelo sistema operativo.
- 3. Sätt på musen genom att flytta brytaren på undersidan till läge ON. Stång av 3. Kytke hiiri päälle kytkemällä pohjassa oleva kytkin asentoon "ON". Jos hiirtä 3. Myš zapněte přesunutím spínače na spodní straně do polohy "ON". V 3. Conecte o rato, deslocando o interruptor no lado inferior para a posição 3. Tænd musen idet du stiller afbryderen på musens bund på ON. Hvis du ikke musen (brytaren på OFF) när den inte används för att spara ström. "ON". Em caso de não utilização, desconectar simplesmente o rato ("OFF") bruger musen, slukker du den bare ("OFF") og sparer energl. 4. Med doi-växlaren på undersidan ställer du in känslighet för mussensom. Du 4. Pohjassa sijaitsevalla dpi-kytkimellä valitaan hiiren anturin herkkyys. výdrž baterií. para poupar corrente. 4. Vælg musesensorens følsomhed med dol-kontakten på undersiden. Du kan kan välla mellan två Inställningar.
- 4. Přepínačem dpl na spodní straně volíte citilvost senzoru myšl. K dispozici 4. Com o botão do dpl na parte Inferior, permite selecionar a sensibilidade do sensor do rato. Disponível em dois níveis de sensibilidade. Isou dva stupně citilvosti.

Stupeň 1: Pevné rozlišení 1.600dpl. LED na horní straně myšl jednou blikne.

Stupeň 2: Variabilní rozlišení od 800 do 2.400dol. LED na horní straně myšl dvakrát bilkne. Přitom se rozlišení senzoru přizpůsobí rychlosti pohybu senzoru a umožní zrychlení kurzoru myšl bez ztráty přesnosti.

- Nível 2: Resolução variável de 800 a 2400 dpl. O LED na parte superior myšl. Pomalé pohyby způsobí nízké rozlišení senzoru (minimálně 800dpi) pro vysokou přesnost. Rychlé pohyby myšl dynamicky zvýšl rozlišení do rato pisca duas vezes. Neste caso, a resolução do sensor iguala-se à velocidade do movimento do rato. Os movimentos lentos dão como resultado uma resolução baba do sensor (800 doi como mínimo) para uma precisão elevada. Os movimentos rápidos do rato aumentam de forma 5. Začnou-il LED stavu nabití baterie na horní straně myšl během operace dinâmica a resolução do sensor e permitem uma aceleração do ponteiro d blikat nebo se rozsvítí, vyměňte baterie. V případě snížení výkonu vyměňte rato sem perder a precisão. bateria.
- 5. Se o LED de estado das pilhas que se encontra na parte superior do rato 6. Pro přepravu můžete uložit přijímač USB snadno v odpovídajícím prostoru começar a piscar durante o funcionamento ou se o poder diminui, troque as spodní straně myši.

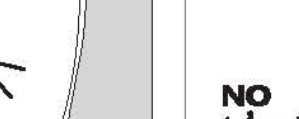

- 1. Åpne batterihuset på undersiden av musen. Legg inn to AAA-batteri (1,5V), pass da på korrekt polaritet (retning). Lukk batterihuset igjen.
- 2. Koble USB-mottakeren til en ledig USB-port på datamaskinen. Apparatet blir automatisk gjenkjent og installert av operativsystemet.
- 3. Slå på musen ved å skyve bryteren på undersiden til posisjonen ..ON". den ikke brukes, slå av musen av ("OFF") for å spare strøm.
- 4. Juster følsomheten for museføleren ved hielp av dip-bryteren på undersiden. Du kan velge mellom to følsomhetstrinn.

Trinn 1: Fast oppløsning på 1600dpi. LED-lampen på oversiden av musen blinker én gang.

Trinn 2: Variabel oppløsning fra 800 til 2400dpi. LED-lampen på oversiden av musen blinker to ganger. Sensoroppløsningen tilpasses ut fra hastigheten på musebevegelsen. Langsomme bevegelser gir lavere sensoroppigsning (minimum 800dpl) for akt presision. Ved raske musebevegelser økes sensoroppløsningen dynamisk, slik at musepekeren akselereres uten at det går ut over presisionen.

- 5. Hyls LED-lampen for batteristatus på oversiden av musen begynner å blinke under bruk eller hvis effekten avtar, må batterlene byttes.
- 6. Under transport kan mottakeren oppbevares I batterihuset.

 $\bigoplus$ 

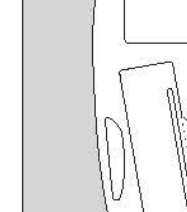

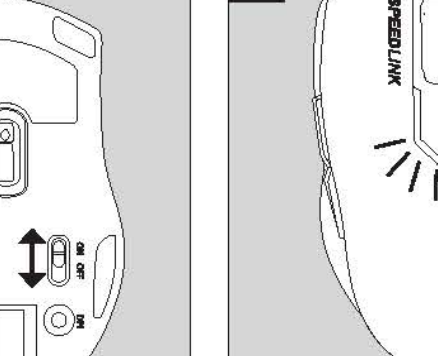

Nível 1: Resolução fixa de 1600 dol. O LED na parte superior do rato pisca uma yez.

6. Para o transporte, guarde o recetor no compartimento das pilhas.

- 2. Forbind USB-modtageren med et ledigt USB-interface på din computer. Operativsystemet genkender enheden automatisk.
- vælge mellem to følsomhedstrin:

Trin 1: Fast opiesning på 1.600dpl. LED på musens overside blinker én gang.

Trin 2: Variabel opiesning på 800 til 2.400dpl. LED på musens overside blinker to gange. Herved indstilles sensoroplesningen efter musebevægelsens hastighed. Langsomme bevægelser giver en lay sensoropiesning (800dpl minimum) for hel præcision. Hurtige musebevægelser øger sensoropiøsningen dynamisk og giver mulighed for at accelerere musepointeren uden præcisionstab.

- 5. Hvis batteristatus-LED på musens overside blinker under brug eller ved faldende vdelse, bedes du skifte batterierne.
- 6. Til transport kan du oobevare USB-modtageren i rummet på musens

- 1. Öpona batterifacket på musens undersida. Lägg in två AAA-batterier (1.5V) med polema åt rätt håll. Stäng batterifacket igen.
- 2. Kopola USB-mottagaren till en ledig USB-port på datorn, Apparaten upptäcks och installeras automatiskt av operativsystemet

Steg 1: Fast upplösning på 1600dpl. Lampan på musens ovansida blinkar Taso 1: Klinteä 1600dpl:n tarkkuus. Hiiren yläpinnalla oleva merkkivalo en gån vilkkuu kerran.

Steg 2: Variabel upplösning mellan 800 och 2400dpl. Lampan på musens ovansida blinkar två gånger. Då anpassas sensorupplösningen efter musens hastighet. Med långsamma rörelser minskar sensorupplösningen (minst 800dpl) och precisionen ökar. Snabba musrörelser ökar sensorupplösninger dynamiskt och muspekaren kan röra sig snabbare utan att förlora precision.

- 5. Om batterlindikatorn på ovansidan börlar blinka när musen används eller När musen börjar fungera sämre ska du byta batterlerna.
- 6. Vid transport stopper du bara in USB-mottagaren i facket på musens

- 4. Pomoći prekidača dpi na donjoj strani miša odaberite osjetljivost senzora na mišu. Na raspolaganju su dva stupnja osjetljivosti.
	- Stupanj 1: Fiksna razlučivost od 1.600dpi. LED na gornjoj strani miša treperi

Stupani 2: Varijabljna razlučivost od 800 do 2.400dpl. Na ovom se stupniu razlučivost senzora prilagođava brzini kretanja miša. Spori pokreti registriraju se nižom razlučivošću (minimalno 800dpi) za visoku preciznost. Brzi pokreti miša povećavaju dinamičku razlučivost senzora i omogućuju ubrzanje pokazivača miša bez gubitka preciznosti. LED na gornjoj strani miša treperi dvanut.

6. Za jednostavniji transport, prijamnik se može spremiti u pretinac na donjoj

- 1. Otvorite odeljak za baterije na donjoj strani miša. Umetnite dve baterije AAA (1,5V) I pritom pazite na ispravni polaritet. Ponovo zatvorite odeljak za
- 2. Umetnite prijemnik u USB priključak vašeg računara. Uređaj će automatski biti oracoznat i instaliran.
- 3. Ukliučite miš tako što ćete prekidač na donjoj strani postaviti u položaj "ON" (uključeno). Ako miš ne koristite, jednostavno ga isključite ("OFF" skliučeno) kako biste štedeli struju.
- 4. Pomoću dpi prekidača na donioj strani možete birati osetljivost senzora miša. Na raspolaganju stoje dva stepena osetljivosti.

1. stepen: Fiksna rezolucija od 1600dpi. LED svetiljka na gornjoj strani miša zasvetil lednom.

2. stepen: Promenliya rezolucija od 800 do 2400dpj. Ovde se osetiliyost senzora prilagođava brzini pomeranja miša. Sporo pomeranje miša Izaziva nisku rezoluciju miša (najmanje 800dpi) za visoku preciznost. Brza pomeranja miša dinamički povećavalu rezoluciju miša i omogućuju ubrzanie pokazivača miša bez gubljenja preciznosti. LED svetlijka na gornjoj strani miša zasvetil dvanut.

- 5. Ako LED svetlijka na gornjoj strani miša, koja označava stanje baterije, u funkciji počne treperiti, zamenite baterije. Baterije zamenite ako dođe do smanlenia učinka miša.
- 6. Za jednostavniji transport prijemnik možete staviti u odpovarajući odeljak donioi strani.

- 1. Odprite predalček za baterile na spodnil strani miške. Vstavite dve AAAbateriil (1.5V), ori tem pazite na pravilno polarnost. Znova zaprite predalček za baterlie
- 2. Vtaknite sprejemnik na USB-priključek svojega računalnika. Naprava se samodejno prepozna in namesti.
- 3. Vklopite miško, tako da stikalo na spodnji strani potisnete v položaj "ON". Kadar miške ne uporabljate, jo preprosto izklopite ("OFF"), da prihranite električni tok.
- 4. S stikalom doi na spodnji strani izberite občutljivost senzorja miške, na voljo sta dve stopnji občutljivosti

Stopnja 1: fiksna ločljivost 1.600dpi. LED na zgornji strani miške enkrat utrinne

Stopnia 2: prilagodiliva občutilivost od 800 do 2.400dpl. Pri tem se ločilivost senzorja prilagaja hitrosti pomikanja miške. Počasni premiki povzročijo nizko ločijivost serizorja (najmanj 800dpl) za visoko preciznost. Hitri pomiki conditions miške dinamično zvišajo ločijivost senzorja in omogočajo pospeševanje kazalca miške brez izgube preciznosti. LED na zgornji strani miške dvakrat

- 5. Če statusna LED baterije na zgornji strani miške med njeno uporabo začne utripati ali pri pojemajoči moči, zamenjajte baterije.
- 6. Za bolj preprost transport je sprejemnik mogoče shraniti v predalčku na spodnij strani.

FCC statement This equipment has been tested and found to comply with the limits for a class B digital device, pursuant to Part 15 of the FCC Rules. These limits are designed to provide reasonable protection against harmful interference in a residential installation.

This equipment generates uses and can radiate radio frequency energy and, if not installed and used in accordance with the instructions, may cause harmful interference to radio communications. However, then is no quarantee that interference will not occur in a particular installation if this equipment does cause harmful interference to radio or television reception, which can be determined by turning the equipment off and on, the user is encouraged to try to correct the interference by one of the following measures:

Reorient or relocate the receiving antenna. Increase the separation between the equipment and receiver. Connect the equipment into an outlet on a circuit different from that to which the receiver is connected. Consult the dealer or an experienced radio/TV technician for help.

To assure continued compliance, any changes or modifications not expressly approved by the party responsible for compliance could void the user's authority to operate this equipment. (Example use only shielded interface cables when connecting to computer or peripheral devices).

To comply with the FCC RF exposure compliance requirements, this device and its antenna must not be colocated or oneration in conjunction with any other antenna or transmitter

1. Avaa hiiren pohjassa oleva paristokotelo. Aseta kaksi AAA-paristoa (1,5V) paikoilleen, huomioi tällöin oikea napaisuus. Sulje paristokotelo uudelleen.

2. Littä USB-vastaanotin tietokoneen vapaaseen USB-porttiin. Käyttöjärjestelmä tunnistaa ja asentaa laitteen automaattisesti.

ei käytetä, sammuta se ("OFF") säästääksesi sähköä.

alittavana on kaksi herkkyystasoa:

Taso 2: Valhteleva tarkkuus 800 - 2400dpl. Hiiren yläpinnalla oleva merkkivalo viikkuu kahdesti. Tällöin anturin tarkkuus sopeutuu hiiren Ilikkeen nopeuteen. Hitaat liikkeet saavat alkaan alhaisen anturitarkkuuden (800dpl:n minimi) korkeaa tarkkuutta varten. Nopeat hiiren liikkeet lisäävät dynaamisesti anturitarkkuutta ja mahdollistavat hiiren osoittimen kilhdvtvksen liman tarkkuushävkötä.

5. Jos paristotilan merkkivalo hiiren yläpinnalla aikaa viikkua käytön aikana tai jos teho laskee, vaihda paristot.

6. Kulietusta varten voidaan vastaanotinta säilyttää paristokotelossa.

**EXATI** AUTO DPI MOUSE - WIRELESS

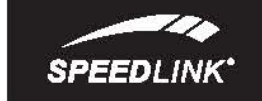

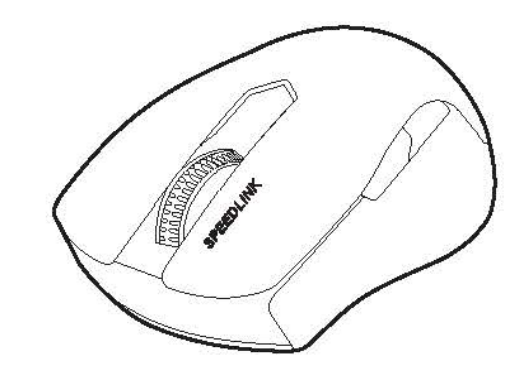

# **QUICK INSTALL GUIDE**

SI-R30008-BKRD

This device complies with Part 15 of the FCC Rules. Operation is subject to the following two

(1) This device may not cause harmful interference, and

(2) This device must accept any interference received, including interference that may cause undesired operation.

## **SPEEDLINK'**

# QUICK INSTALL GUIDE **EXATI - AUTO DPI MOUSE - WIRELESS**

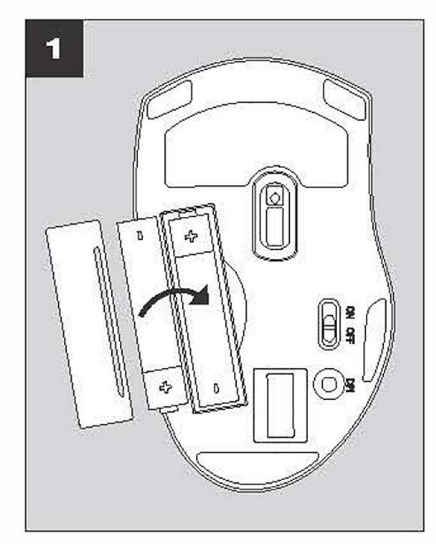

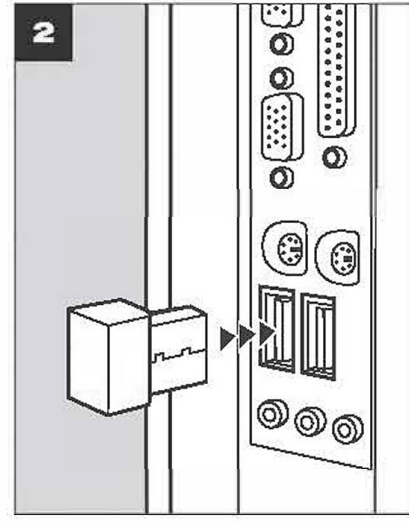

 $7/15$ 

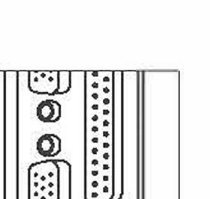

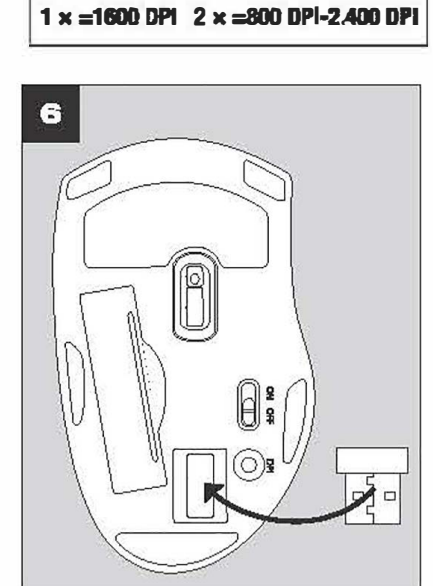

- **EN**  1. Open the battery compartment on the base of the mouse, insert two AAA batteries (1.5V). making sure the polarity is correct. Close the battery compartment again.
- **2. Plug the** use **receiver into** any **free** use **port on your computer. The operating system will** detect and install the device automatically.
- 3. Switch the mouse on by setting the switch on the base to ON. If you do not intend to use the 3. Schalten Sie die Maus ein, indem Sie den Schalter an der Unterseite in die "ON"-Position mouse, simply set the switch to OFF to save power.
- 4. Use the dpi switch on the base to set the sensitivity of the mouse sensor. You <mark>can choose</mark> **between two sensitivity levels:**

Level 1: Fixed resolution of 1600dpl. The LED on the top of the mouse will flash once.

**Level 2: vartable resoluHon of BOO to 2400dpl. The LED on the top of the mouse wlll flash** twice. In this mode, the sensor resolution will adjust to match your mouse-gliding speed: move the mouse slowly and the sensor resolution will decrease (800dpl) for maximum acce**lerating the** mouse-pointer speed with zero loss of precision. precision; move the mouse quickly and the sensor resolution will increase dynamically,

- 5. If the battery-status LED on the top of the mouse starts to flash while in use or if you notice **a drop In performance, change '!he batteries.**
- **6. For transportallon, slmply stow the** use **receiver In the slot In the base or the mouse.**

## rr

- **1. Aprtre II vano batterte sulla parte lnferlore del mouse. lnserlre due batterte AAA (1,5V)** rtspettando la polarità indicata. Richiudere il vano batterle.
- 2. Collegare II ricevitore USB a una porta USB libera del computer. Il dispositivo viene **rtconoscluto e lnslallatu automatlc:amente dal slstema operatlvo.**
- 3. Accendere il mouse posizionando su "On" l'interruttore presente sulla parte inferiore. **� II mouse quando non vlene usato (.OFFj par rtspannlare anargla.**
- 4. Con il puisante dpi nella parte inferiore del mouse è possibile scegliere la sensibilità del **sensora. Sono dlsponlblll due 11¥1111 di senslblllla:**

**Llvello 1: Rlsoluzlona ftsaa 1.600dpl. II LED sulla parte superior& dal mouse lampaggara una volla.**

- 5. Beginnt die Batterlestatus-LED auf der Maus-Oberseite im Betrieb zu blinken, wechseln Sie bltte die Batterien. Bei nachlassender Leistung wechseln Sie bitte die Batterie.
- **8. FOr den Transport verstauan Sle den USB-Empflngar elnfach Im antsprachenden Fach an dar Mauauntarseita.**

**Uvello 2: Rlsoluzlone varlablla da BOO a 2.400dpl. II LED sulla parte superlont del mouse** lampeggerà due volte. In questo caso la risoluzione del sensore si adatta alla velocità dei **movimenti del mouse. I movimanti lanti comportano una risoluzione inferior& (minimo SOOdpij a favore di un'alavata pracisiona. I movimanti valoci aumantano dinamicamante la risoluzione del sensore e consentono un'accelerazione del puntatore del mouse senza comprornetteme la precisione.**

- **5. Se ii LED della batteria presente sulla parte superiore del mouse inizia a lampeggiare o in presenza di un calo di potenza, sari necessario sostituire le batterie.**
- **6. Per trasportare II mouse, rtporre II rlcevttore use nell'apposllD vano sul la1D lnferlore del mouse.**
- **5. Vervang de batterijen van de muis als de LED van de batterijstalus boven op de muis tijdens** gebruik begint te knipperen of bij nalatende prestaties.
- **6. Voor het transport bergt u de USB-ontvanger gewoon op in het betreffende vak aan de** ondertwart van de muls.

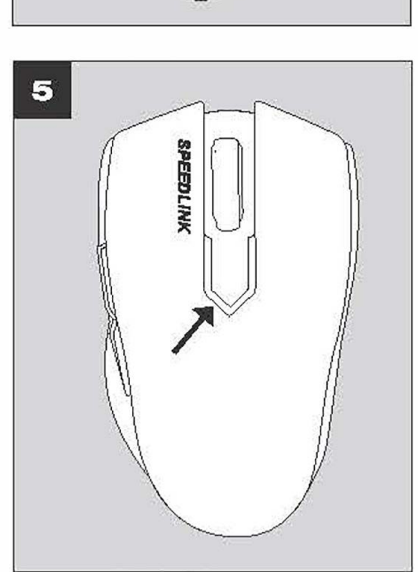

### **DE**

- **1. Offnan Sia das Battariafach an der Unterseita der Maus. Legan Sia zwei AAA-Battarien (1,5**  V<sub>3</sub> ein, achten Sie dabei auf die richtige Polarität, Schließen Sie das Batteriefach wieder. 1. Ouvrez le compartiment à piles sur la face inférieura de la souris. Insérez deux piles AAA **(1 ,5 V) en faisant attention** a **la polarita. Rafannaz le compartimant** a **piles. 1. Abre al compartimanto de pilas, parta inferior dal rat6n. Coloca dos pilas AAA (1 ,5V) mniando siempre an cuanta la polaridad. Vualve a cenar la 1apa.**
- 2. Verbinden Sie den USB-Empfänger mit einer freien USB-Schnittstelle an Ihrem Rechner. Das 2. Reliez le récepteur USB à une prise USB libre sur votre ordinateur. L'appareil est détecté Gerät wird vom Betriebssystem automatisch erkannt und installiert. **automatiquement par le systeme d'exploitation et insbllle.**
- **schieben. Bei Nichtgebrauch schalten Sie die Maus einfach ab (.OFF'1, um Strom zu sparen. 4. Mit dem dpi-Schalter an der Unterseite wihlen Sie die Empfindlichkeit des Maussensors.** 3. Allumez la souris en amenant l'interrupteur sur « ON » sur la face inférieure. Lorsque vous 3. Enciende el ratón, poniendo el interruptor de encendido en "ON": Se encuentra debajo ne vous servez pas de la souris, éteignez-la en amenant l'interrupteur sur « OFF » afin de ne del ratón. Si no lo usas continuamente, desconecta el ratón para lo cual hay que poner el **pas gasplller d'energle. lnterruptor en .Off", se ahorra asf energfa. , ДИМЭНИ ЗНЕСТИИ.**
- **lwel Empflndllchkeltsstufen stehen zur Verfiigung.**

Stute 1: Feste Auflösung von 1.600 dpl. Die LED auf der Maus-Oberseite blinkt einmal.

Stute 2: Varlable Auflösung von 800 bis 2.400 dpl. Die LED auf der Maus-Obersette blinkt **zwelmal. Hlerbel glelchl slch die Sensorauflosung der Geschwlndlgkelt der Mausbewegung** an. Langsame Bewegungen bewirken eine nledrige Sensorauflösung (800 dpl Minimum) für hohe Präzision. Schnelle Mausbewegungen erhöhen dynamisch die Sensorauflösung und ermöglichen eine Beschleunigung des Mauszelgers ohne Präzisionsverlust.

- 4. Le commutateur dpl sur la face inférieure de la sourts permet de régler la sensibilité du **capteur. Vous avez le cholx entre deux nlveaux de senslblllt6.**
- **Nlveau 1 : resoluHon flxe de 1 600 dpl. Le voyant sur le dessus de la sourls cllgnote une fols.**

Niveau 2 : résolution variable de 800 à 2 400 dpl. Le voyant sur le dessus de la sourts clignote deux fois. Dans ce cas, la résolution du capteur s'adapte à la vitesse de déplacement de la souris. Des mouvements lents entraînent une diminution de la sensibilité **du capteur (800 dpl minimum) pour une pr6clslon op11mala. Des mouvements rapldes** de la souris accroissent la résolution du capteur de manière dynamique, ce qui permet **d'accj14rar lea d6placements du pointaur aana perdra an pr6ciaion.**

### **NL**

- 1. Open het batterljvak op de ondertwart van de muls. Plaats twee AAA-batterljen (1,5V) en let daarbll op de Julste polariteit. Sluit het batteri**lvak weer**. 1. Otwórz wnękę baterli na dolnej stronie myszy. Włóż dwie baterie AAA (1,5V), zwracając przy tym uwage na poprawna polaryzacje. Zamknij wneke bateril. 1. Farenin alt kısmındaki pil gözünü açın. İld adet AAA pil (1,5V) talon, bu esnada kutuplann **dogru olmasma dlkkat edln. Ardrndan pH gozii kapa01m tekrar kapatm.**
- 2. Sluit de USB-ontvanger aan op een wile USB-poort van de computer. Het apparaat wordt automatisch herkend door het besturingssysteem en geïnstalleerd. 2. Podłacz odbiomik USB do wolnego gniazda USB komputera. Urzadzenie zostanie **automalycznle rozpoznane I zalnstalowane przez system operacyJny.**
- 3. Schakel de muls in door de schakelaar op de onderkant in de stand "ON" te zetten. Als u de **3. Wącz mysz, przestawiając przełącznik** na spodzie myszy do położenia "ON". Gdy mysz jest muls niet gebruikt, schakelt u hem gewoon ult (..OFF<sup>a</sup>), om stroom te besparen. nlauzwana, przestaw przełacznik do położenia "OFF", by oszczedzać baterie. 3. Alt kısımdald salteri "ON" konumuna getirerak farayl calısbrın, Kullanmadığınız zaman alektrik tasarrufu icin fareyi kapatın (.OFF").
- **4. Mat da dpl-achak8u op de onderkant bepaalt u de gevoellgheld van de sensor van de muls. U kunt klezan ult twee standen voor gevoellgheld:** 4. Przełącznikiem dpi wybierz czułość czujnika myszy. Dostępne są dwa poziomy czułości. **Fozlom 1: stała rozdzielczość 1600dpl. Dloda LED w górnej cześci myszy miga jeden raz**
- stand 1: vaste resolutile van 1600dpl. De LED boven op de muls knippert één keer.
- 5. Si empleza a parpadear el LED de estado de pllas en la parte superior del ratón o si la potancia disminuya, tandrás que cambiarlas.
- 6. Para el transporte el receptor USB se escamotas simplemente en el compartimento que es **dabajo dal ral6n.**

### **FR**

- 
- 

Pexким 2: переменное разрешение от 800 до 2.400dpl. Светрдиод на еерхней стороне движения мыши. При более медленных движениях разрешение датчика уменьшается мыши мигает два раза. В этом случае разрешение датчина адалтируется к скорости (МИНИМУМ 800dpl) для увеличения точности. При более быствых движениях мыши разрешение датчика динамически увепичива*ется* и делает возможным ускорение **KJpcopa 688 nOT8pb TO'IHOCTM,**

### CTODOH**A MINIUKII,**

HU **1. Nylssa kl az eger alJin levff elemtarl6l Helyezzen bele ket AAA mini ceruzaelemet (1,5 V),** közben ügyeljen a megfelek5 pólusokra. Csukja vissza az elemtartót.

2. Csatlakoztassa az USB-vevfft számítógéne szabad USB portlára. A készüléket az operációs rendszer magától fellsmeri és telepíti.

**3. KapcsolJa be az egenrt: tolJa az alj6n Nv6 kapc:sol6t ,,oN· helyzatbe. Ha nem hasznilJa,** kapcsolja ki az egeret ("OFF"), hogy energlát takarftson meg.

érzékenységi fokozat áll rendelkezéséra.

1. fokozat: Állandó, 1600 dpl felbontás, A LED az egér felső oklalán egyszer villog.

**stand 2: vartabele resolutle van 800 tot 2400dpl. De LED bovan op de muls knlppert twee** keer. Bij deze stand wordt de gevoeligheid van de sensor aangepast aan de snelheid **waarmae de muis baweegt. Langzama bewegingen hebban aan Iago reaolutia tut gavolg (800dpi minimaal) voor aen grate pracisie. Bij snella bewagingen van de muis wordt da** resolutie van de sensor dynamisch varhoogd, zodat bij een versnelling van de muisaanwijzer **5. Gdy dioda statusu batarii myszy zacznie** migać w trakcie pracy lub w razie spadku<br>Osea naverka ginheid verkypp nast geen nauwkeurigheid verloren gaat. **Foziom 2: zmienna rozdzielczość 800 do 2400dpl. Dioda LED w górnej cześci myszy miga** dwa razy. W tym przypadku rozdzielczość czujnika dostpsowuje się do szybkości ruchów myszy. Powolne ruchy skutkują niską rozdzielczością czujnika (minimum **800 dol) i duża** precyzją. Szybkie ruchy myszy dynamicznie zwiększają rozdzielczość czujnika i umożliwiają **przyspiaszenie kursora myszy baz utra1y pracyzji.**

**2. fokmal: Wiltoz6 felbont4s 800-2400 dpl l«tzlltt. A LED az eglir 1als6 oklalin k6tszer** villog. Ennél az egérmozgás se**bességének érzékelőtelbontása aikalmazkodik. A lassú** mozgások alacsony érzélelőfelbontást eredményeznek (minimum 800 dpi) a nagy pontosság **6rdek4ben. A gyors ag6nnozguok dinamikusan niSvelik az 6mkel6 felbonbisit 6s az** agérmutató gyorsabb mozgását teszik lehatővé a pontosság elvesztése nélkül.

5. Ha az elemstátusz kijelző-LED az egér felső oldalán üzemelés közben villogni kezd vagy **csokkeno 1eljesilmenynel, cserelje ki az elemeket.**

**8. Szállításhoz az USB-vevőt egyszerűen tegye be az egér alján lévő megfelelő rekeszbe.** 

Having technical problems with this product? Get in touch with our Support team - the **quickest way Is via our website: www.speadllnk.com** 

- **5.1.orsque la voyant d'lttat des pilas se mat l clignotar sur le dassus da la souris ou lorsque**  les performances diminuant, cela signifie que vous devez changer les piles.
- **8. En déclacament, la récepteur USB sa glisse tout simplement dans la compartiment prévu à cet effet sur la face inferieure de la souris.**

**0 2018 JGllanbeck GmbH. All rights rasarved. SPEEDUNK, the SPEEDUNK wont mark and**  the SPEEDLINK swoosh are registered trademarks of Jöllenbeck GmbH.

### **PL**

- 
- wydajności, wymień baterie.

Technical specifications are subject to change. All trademarks are the property of their respective owner. Jöllenbeck GmbH shall not be made liable for any errors that may appear in this manual. Information contained herein is subject to change without prior **notice.** 

**6. Do transportu odbiomik** use **mozna schowat wewnqtrz myszy, w schowku na jej spoclzie.**

### **ES**

- **2. Encllufa el cable a un puerto** use **libre de tu ordenador. El programa de instalacion se** activa, lo detecta y se instala automáticamente.
- **4.** r.on **el lnterruptor dpl en la parte Inferior selecclonas la senslbllldad del raton. Exlsten dos nlveles de senslbllldad.**

**Nlvel 1: Resolucl6n 11Ja de 1.600 dpl. El LED en la parte superior del rat6n parpadea una vez.**

**Nlvel 2: Resolucl6n vartabla de BOO a 2.400 dpl. El LED an la parta superior del rat6n parpadea dos veces. En este caso, la 1'9S01ucl6n dal sensor se lguala a la velocldad del** sensor (mínimo 800 dpl) para alta precisión. Movimientos rápidos del ratón aumentan la movimiento del ratón. Movimientos lentos dan como resultado una baja resolución del resolución del sensor de manera dinámica y permiten una aceleración del puntero sin **plirdlda da praclsl6n.**

### **TR**

- 2. USB alicisim bliglsayannizdaki bos bir USB arabirimine bağlayın. Aygrt isletim sisteml **'laraflndan otomatlk algrlanrr va kurulumu yaprlrr.**
- 4. Alt taraftaki dpl şalteri ile fare sensörünün hassasiyetin. İki adet hassasiyet kademesi 4. Az alsó oldalon lévő dpl-átkaocsolóval válassza ki az egér érzékelő érzékenységét. Két **bulunur.**
- 1. kademe: Sabit 1.600dpl cözünürlüğü. Farenin üst tarafındaki LED bir kaz yanıp söner.
- 2. kademe: 800 Ila 2.400dpl'ye kadar değişken çözünürlük. Farenin üst tarafındaki LED harelvetler, yüksek hassasiyet için düşük sersör çözünürlüğü (minimum 800dpi) sağlar. Hızlı **iki kaz yanıp söner. Bu esnada sensör çözünürlüğü, fare hareketinin hızına uyar. Yavaş** fare harakatleri dinamik olarak sensör çözünürlüğünü artınr ve hassasiyet kaybı olmadan fara göstergesinin hızlanmasını mümkün kılar.
- 5. Calisma esnasında farenin üst tarafındaki pil durum LED'i yanıp sönmeye başlarsa, lütfen pilleri değiştirin. Düşen performensta lütfen pilleri değiştirin.
- 6. Tasımak için USB alıcısını farenin alt kısmındaki ilgili göze verleştirin.

- 
- 
- 
- 
- 
- 
- 
- 

### **RU**

- 
- 
- 

Режим 1: неизменное разрешение в 1.600dpl. Светодиод на верхней стороне мыши **MHTA8T CLAMH DAB.** 

**1. OnqJoi're OTC8K AJU1 &11apeaK H8 HMJKH8M CT0poH8 MblWKM, BnO>KMTII A88 6anp&iiKII AAA (1 ,5 B}, Cll8AIIT8 38 11X npBBIUlbHOM OOIIIIPlfOCTblO, 3aKpoi're orc&K AJU1 liffrapeeK.**

**2. Вставьте USB-итекер в свободный USB-разъем компьютера. Операционная система BBTOMSTMЧески обнаруживает и инсталлирует устройство.** 

3. Включите мышку, для этого передвиньте выключатель на нижней стороне в положение **,,On". Если мышка не используется, ее можно выключить (выключатель в положение** 

4. При помощи переключателя dpl на нижней стороне выбирается **ураствительность** Датчика мыши. Имеется два режима чувствительности.

5. Если светодиодный индикатор состояния батареек на евроней стороне мыши начинает мигать во время работы или Когда производительность упадет, замените батарейки

**6. Для транспортировки USB-приемник прячётся в соответствующем отсеке на нижней** 

# TECHNICAL SUPPORT

### **EN**

### **DE**

Bei technischen Schwierigkeiten mit diesem Produkt werden Sie sich bltte an unseren Support, den Sia am schnallsten über unsare Webseita www.apaadlink.com arraichan.

### **IT**

In caso di difficoltà tecniche con questo prodotto rivolgetevi al nostro supporto che è facilmente reperibile attraverso il nostro sito www.speedlink.com.

**J0u.ENBECK GmbH, Kreuzberg 2, 27404 weertzen, GERMANY** 

# GET TO KNOW IT:

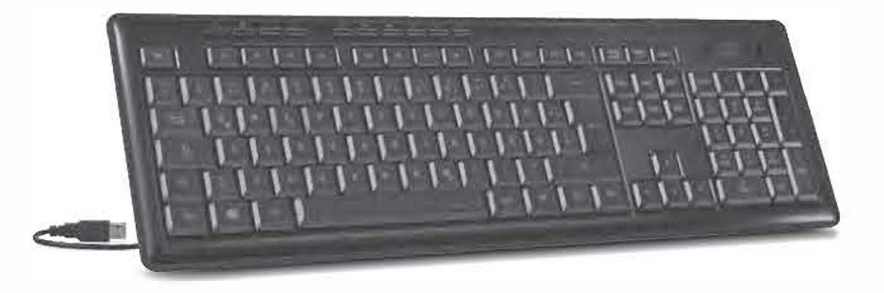

### **VENDOM lllumlnated Scissor Keyboard**

The flat, smooth-action keys on the VENDOM liluminated Scissor Keyboard make even routine tasks nice and easy. This reliable scissor-key technology delivers maximum speed and precision. The keyboard also has ten hotkeys for direct access to multimedia and **internet applications. And its really unique feature: customisable backlighting.**  Personalise your keyboard by making it glow cyan, blue or green. Now you'll be able to work or game on your computer even at night.